## **User Manual for Uttarakhand Excise Licensing Portal**

One time Registration : This functionality will allow users to register themselves with the portal. And it is one time registration process. Once the user get registered with the portal they can apply for various licenses with the same registered User ID.

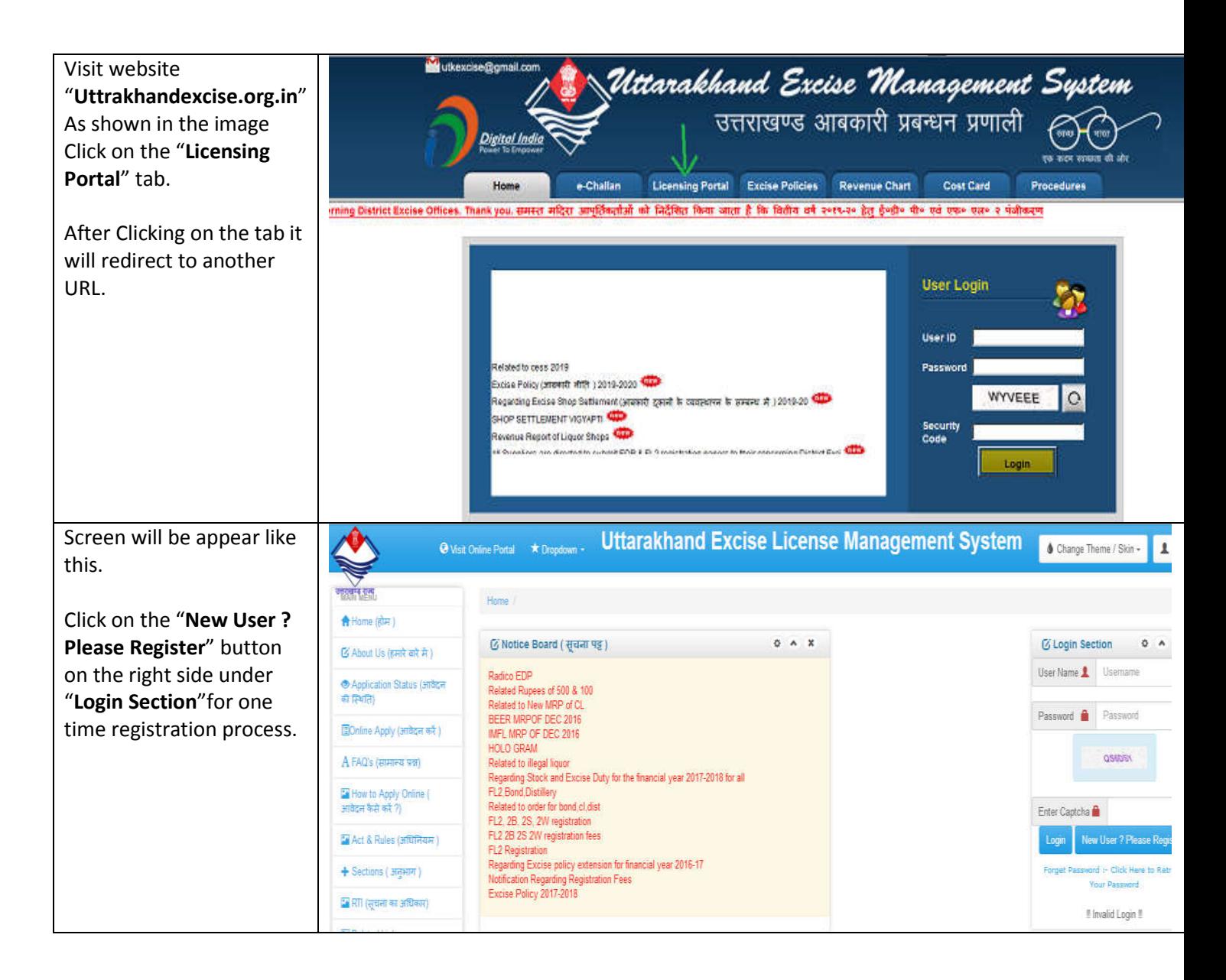

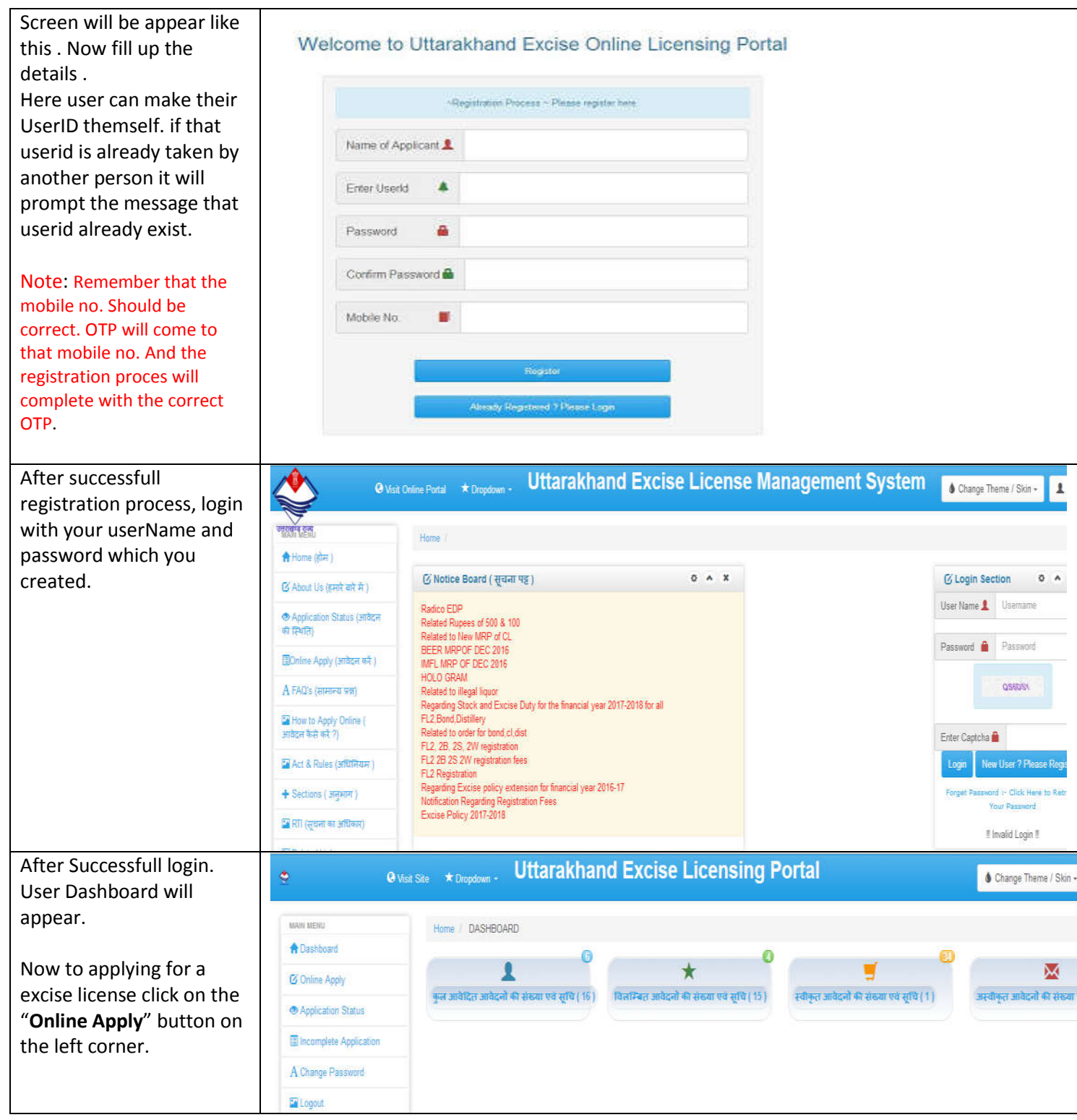

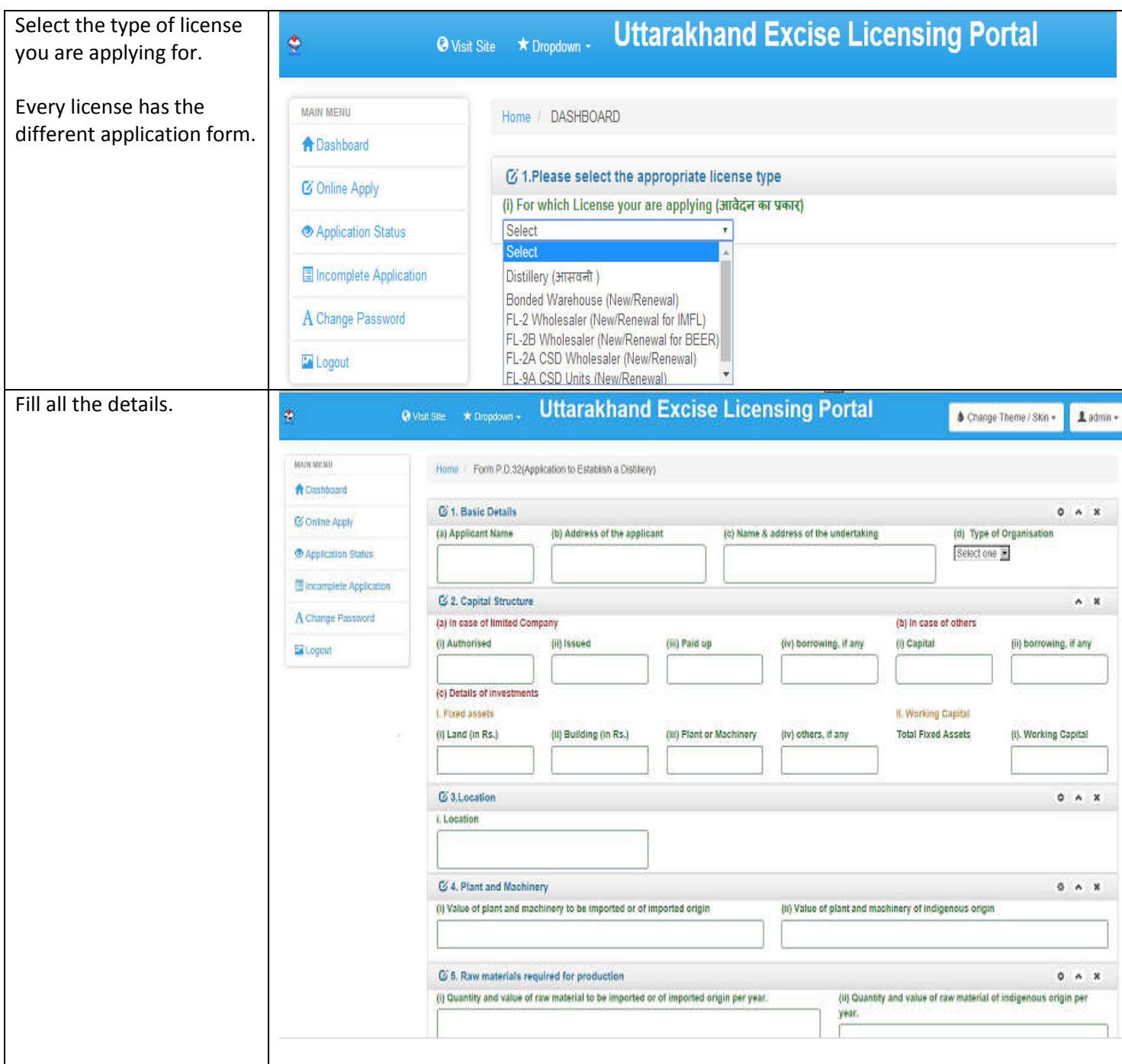

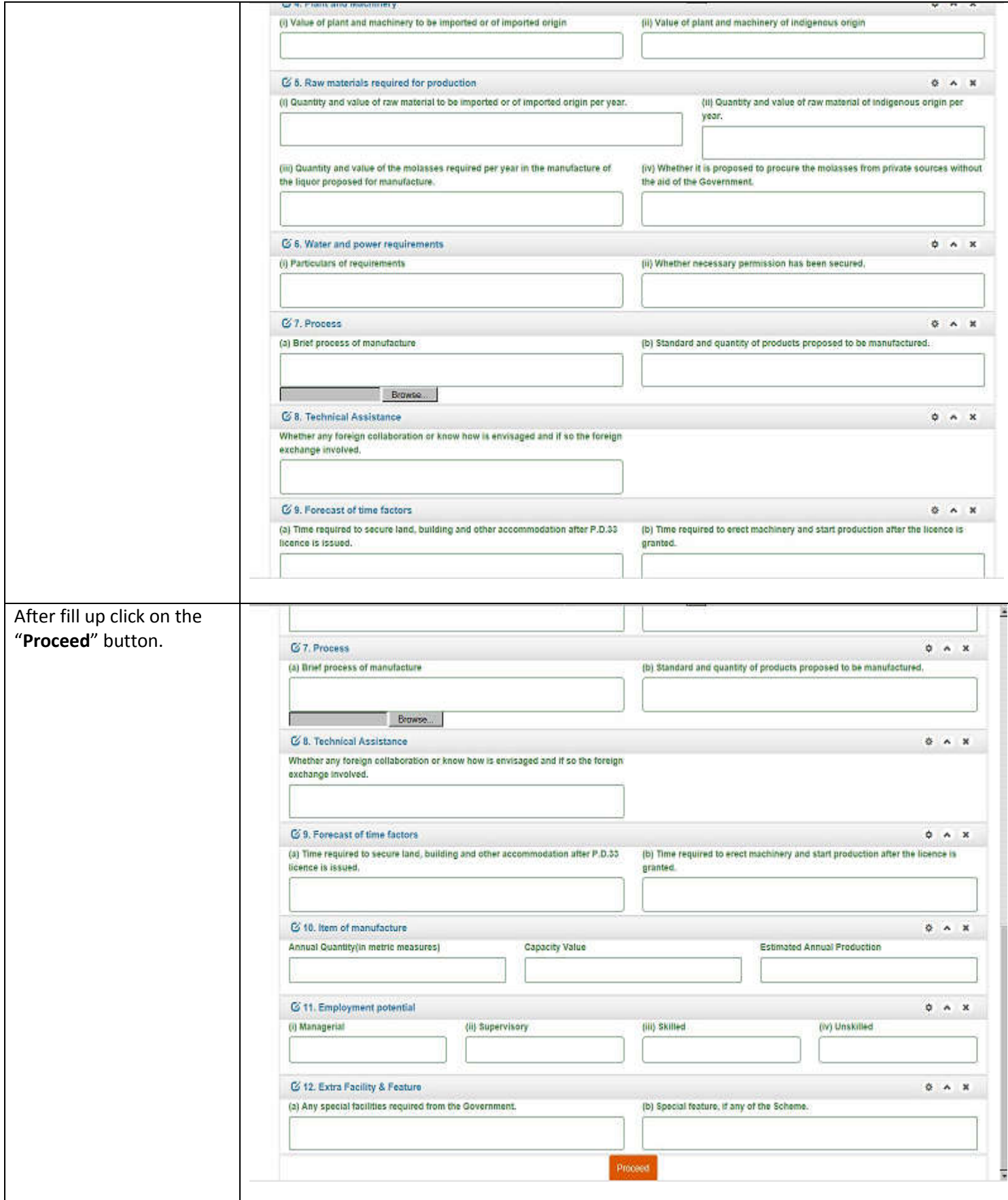

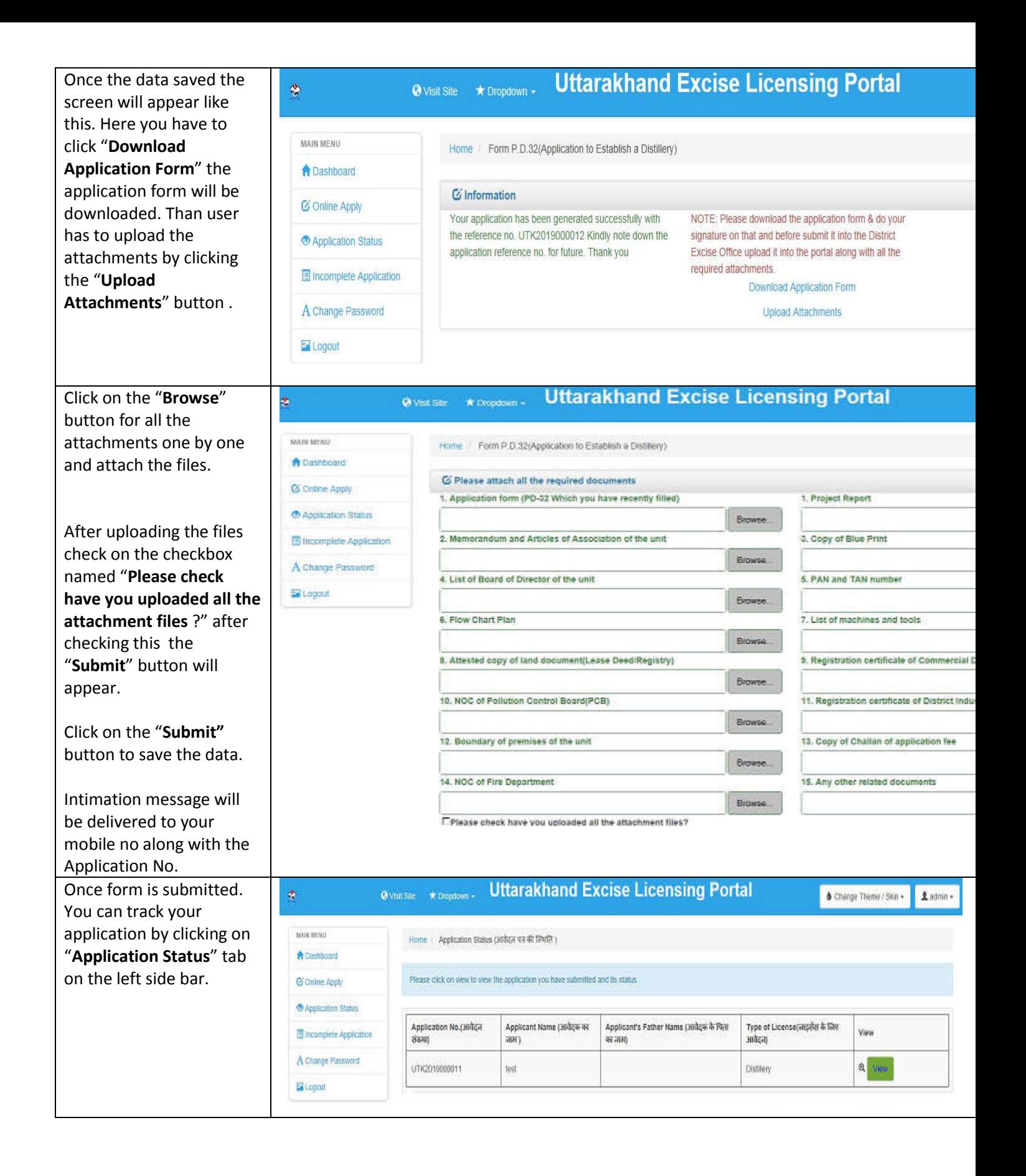